# Information, Calcul et Communication

Olivier Lévêque

### **Compression de données : Introduction**

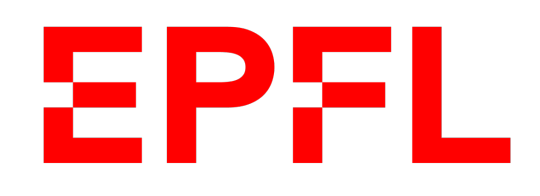

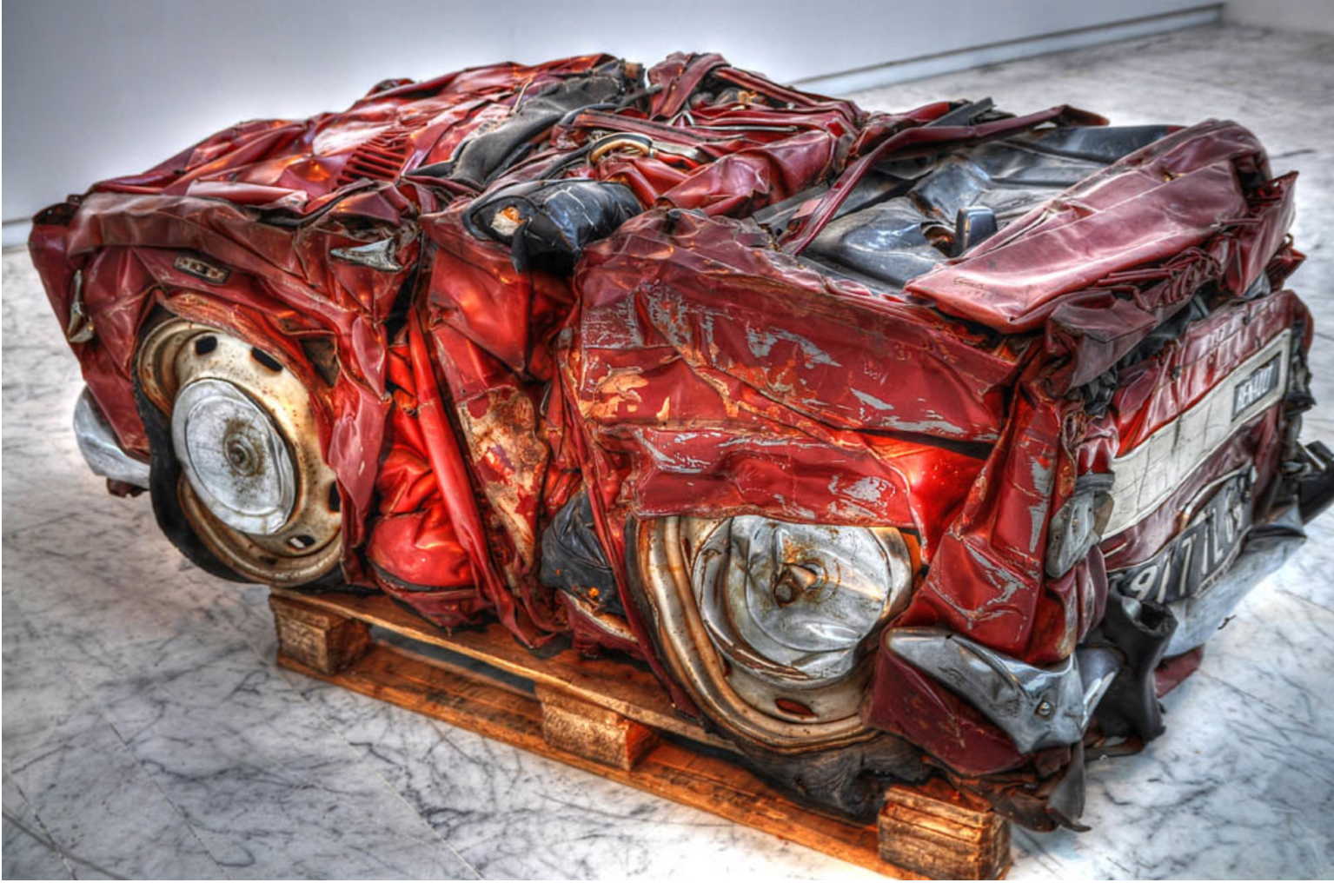

© César, Musée d'Art Contemporain, Marseille Photo: markovdz sur flickr

École polytechnique fédérale de Lausanne

Deux raisons principales :

■ Pour réduire l'espace utilisé lors du stockage de ces données

■ Pour réduire le temps de transmission de ces données

### Pourquoi donc vouloir compresser des données ?**EPFL**

## Quels types de données peuvent être compressées ?

■ Les textes

■ Les sons

- Les images
- Les vidéos
- En général, tout type de données numériques !

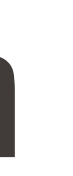

- § **Compression sans pertes :** lorsqu'on désire retrouver l'intégralité des données stockées sous forme compressée
- § **Exemples :** billets pour un concert, bulletins de vote, articles scientifiques
- § **Compression avec pertes :** lorsqu'on n'est pas tant à cheval que ça sur les détails et qu'on s'autorise un peu de distorsion
- § **Exemples :** morceaux de musique au format mp3, partage de photos sur le web, vidéos YouTube…

### Deux types de compression

- § Aussi étrange que cela puisse paraître, il est possible de réduire la taille d'un fichier informatique…
- …sans pour autant perdre la moindre information à propos du fichier !
- L'idée de base consiste à supprimer/réduire la redondance présente dans

les données en abrégeant les motifs qui reviennent souvent dans celles-ci.

### Compression sans pertes

Pour preuve, voici deux phrases :

# Cette prmièree phrase dont les lettres ont été

à moitié effacées est encore parfaitement lisible.

Si on liasse la perimère et la drnièree ltretes à la bnnoe pclae dnas cquahe mot, arols ctete sncedone prshae est asusi pfatitaerment liiblse (ou psqeure!)

Pourquoi tant de redondance ?

- pour mieux se comprendre, tout simplement !
- pour être capable de lire un texte contenant des fotes d'ortografe.

# La langue française est pleine de redondance !

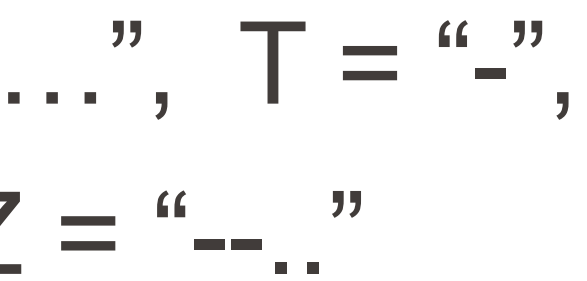

§ **Langage SMS :** "slt", "tqt", "mdr", …

 $\blacksquare$  Code Morse : A = ".-", E = ".", S = "...", T = "-", tandis que  $X =$  "-..-",  $Z =$  "--.."

§ **Acronymes :** EPFL, UNIL, …

### Exemples de compression dans la vie de tous les jours

pour cette séquence : 3 bits par lettre sont nécessaires (par exemple : M ↔ 000,

■ Dans la séquence LAUSANNE par contre, les lettres A et N se répètent chacune deux fois ; on peut donc abréger la représentation de celles-ci en utilisant le code suivant (par exemple) :  $\mathbb{A} \leftrightarrow 11$ ,  $\mathbb{N} \leftrightarrow 10$ ,  $\mathbb{L} \leftrightarrow 000$ ,  $\mathbb{S} \leftrightarrow 001$ ,  $\mathbb{U} \leftrightarrow 010$ ,  $\mathbb{E} \leftrightarrow 011$ .

Essayons d'encoder les séquences de lettres MONTREUX et LAUSANNE sous la forme de séquences de 0 et de 1 :

- $\blacksquare$  La séquence  $\textsf{MONTREWX}$  a huit lettres différentes : il n'y a donc pas de choix  $\odot$   $\leftrightarrow$  001, etc.) et donc 3  $x$  8 = 24 bits en tout.
- 

Cette représentation n'utilise que  $2x4 + 3x4 = 20$  bits en tout.

## Exemple de compression (sans pertes)

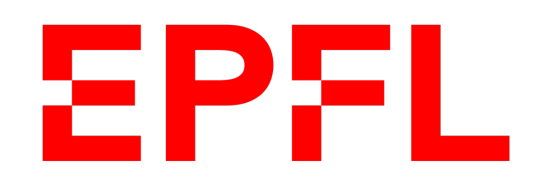

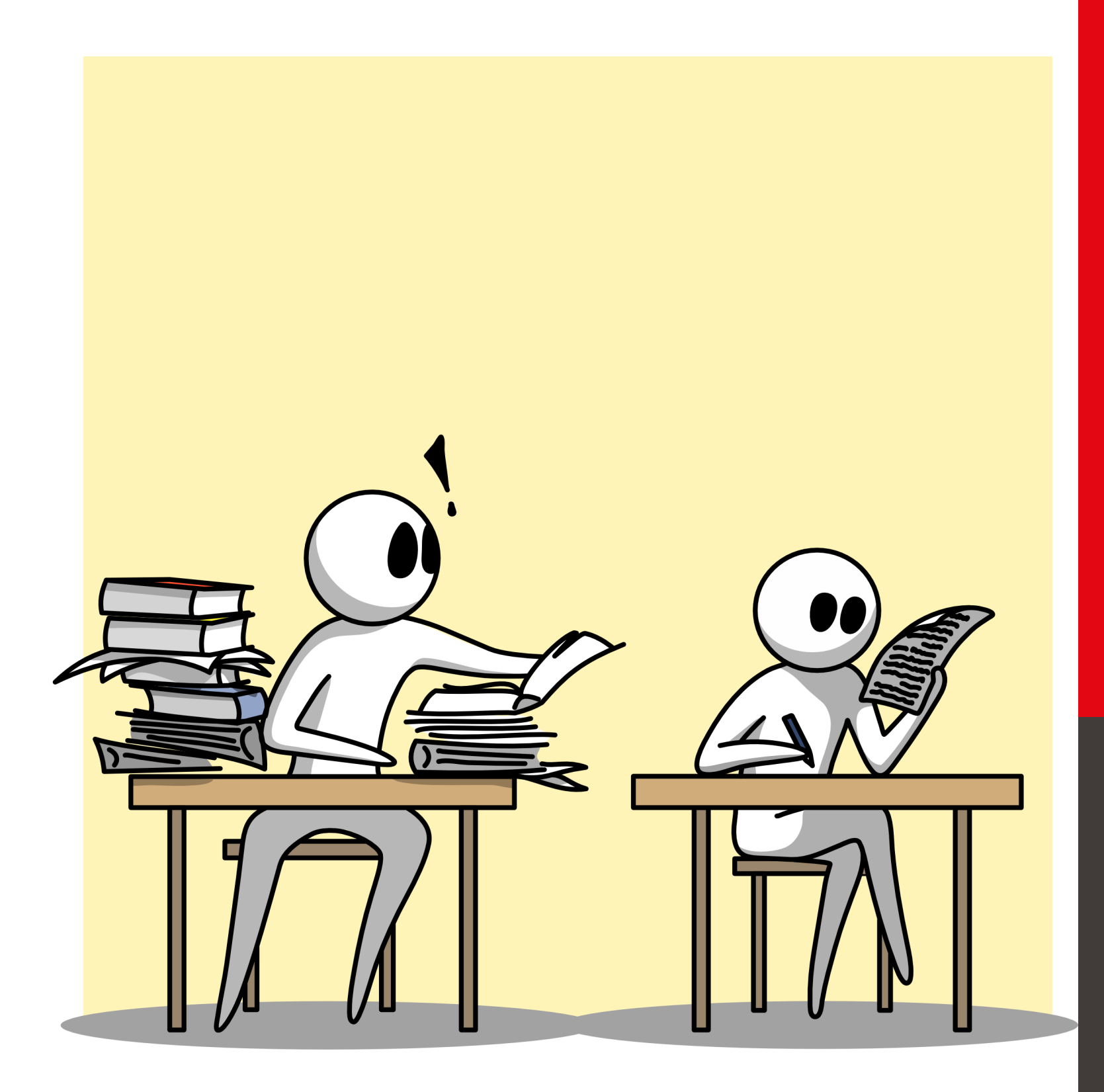

**Ecole** polytechnique fédérale de Lausanne

# Information, Calcul et **Communication**

Olivier Lévêque

### **Entropie**

### BCDEFGHJKLMNO  $\vert P \vert$

Voici une séquence de 16 lettres :

 $\mathbb{A}$ 

### **Jeu n° 1 :**

Deviner quelle lettre a été tirée au hasard en posant un nombre minimum de questions binaires, auxquelles on ne répond que par oui ou par non.

### **Solution :**

- 4 questions sont nécessaires (algorithme de dichotomie).
- On dit que l'entropie de cette séquence est égale à 4.
- **Remarquez que 16** =  $2<sup>4</sup>$ , autrement dit :  $4 = log<sub>2</sub>(16)$

### Exemple 1

- 
- IL FAIT BEAU A IBIZA
	-

Voici une autre séquence de 16 lettres (sans compter les espaces):

**Jeu n° 2 :** Le jeu est le même qu'avant !

### **Remarques:**

- 
- La position de la lettre est tirée au hasard, de manière uniforme. ■ Il ne faut deviner que la lettre elle-même (I, L, F, A, ...), pas sa position.

Combien de questions binaires *en moyenne* sont-elles nécessaires pour deviner la lettre ?

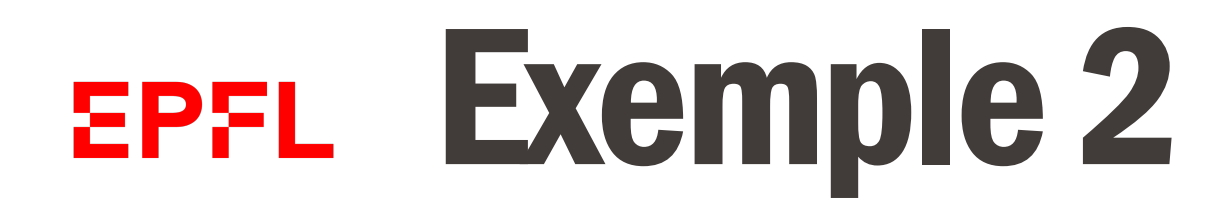

**Solution:** classer les lettres dans l'ordre décroissant du nombre d'apparitions dans la séquence :

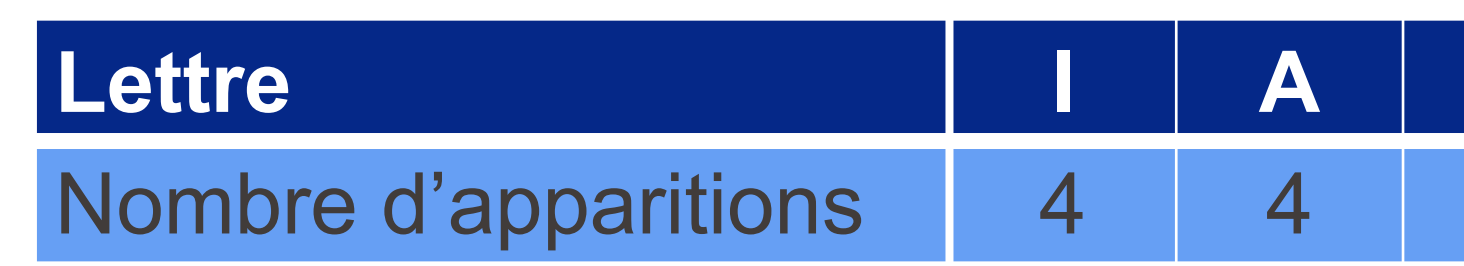

**Idée (dichotomie plus générale) :** séparer l'ensemble des lettres en deux parties égales en tenant compte de leur nombre d'apparitions, ce qui donne :

- § **Question n° 1 :** Est-ce que la lettre est **un I ou un A** ?
	- § Si la réponse est **oui** : **Question n° 2:** Est-ce que la lettre est **un I** ?
	- § Si la réponse est **non** : **Question n° 2:** Est-ce que la lettre est **un B, L ou F** ? etc.

### Exemple 2

### IL FAIT BEAU A IBIZA

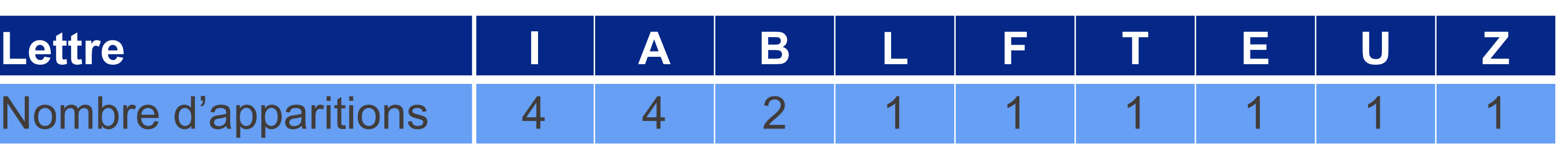

Information, Calcul et Communication Information, Calcul et Communication

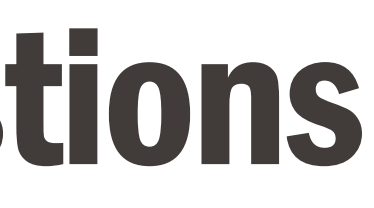

### Exemple 2 : Arbre des questions

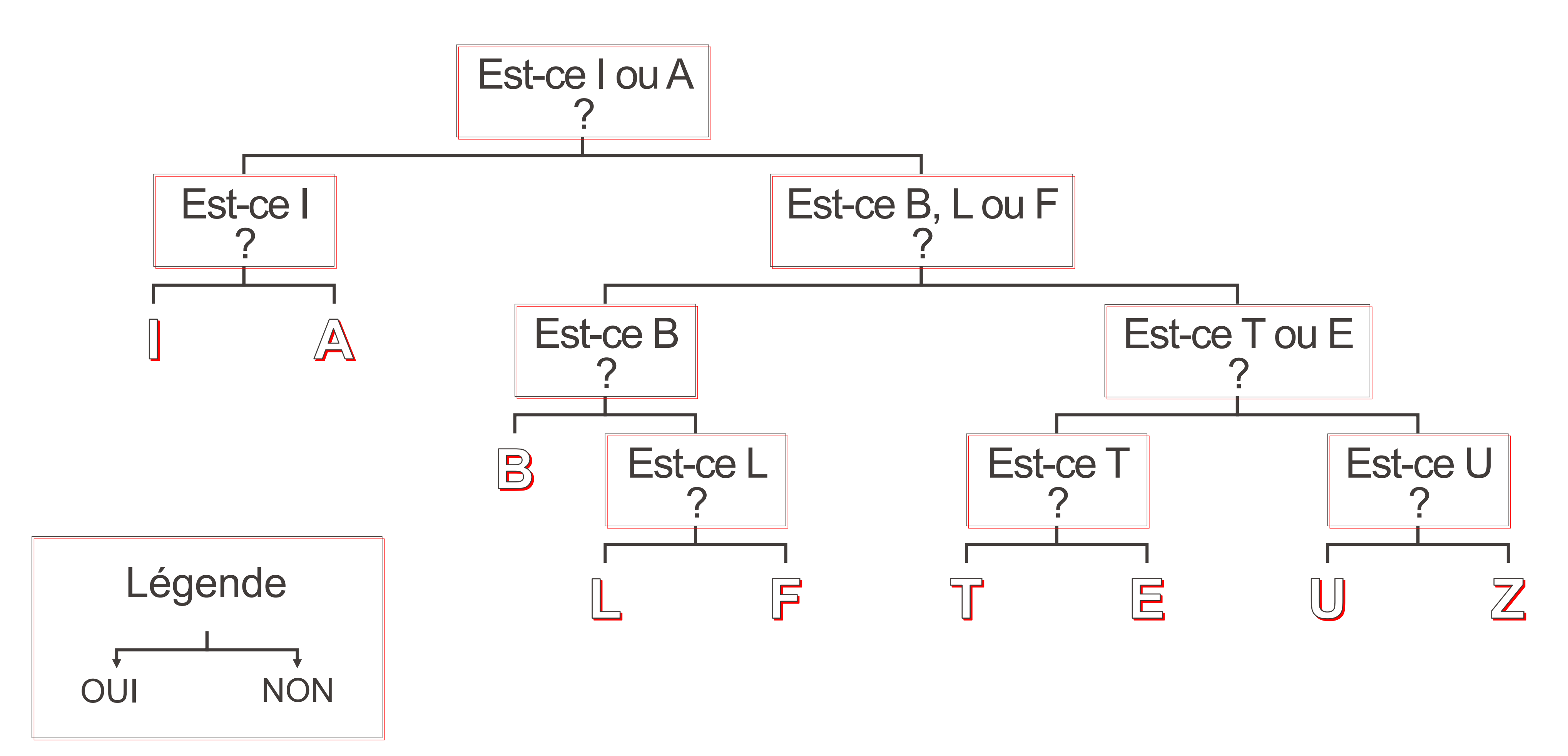

Nombre de questions à poser en moyenne :

$$
= 2 \cdot \frac{4}{16} \cdot 2 + 1 \cdot \frac{2}{16} \cdot 3 + 6 \cdot \frac{1}{16} \cdot 4 = \frac{16 + 6 + 24}{16} = \frac{46}{16} = 2.875
$$

On dit que l'entropie de cette séquence est égale à 2.875.

### Exemple 2 : Solution

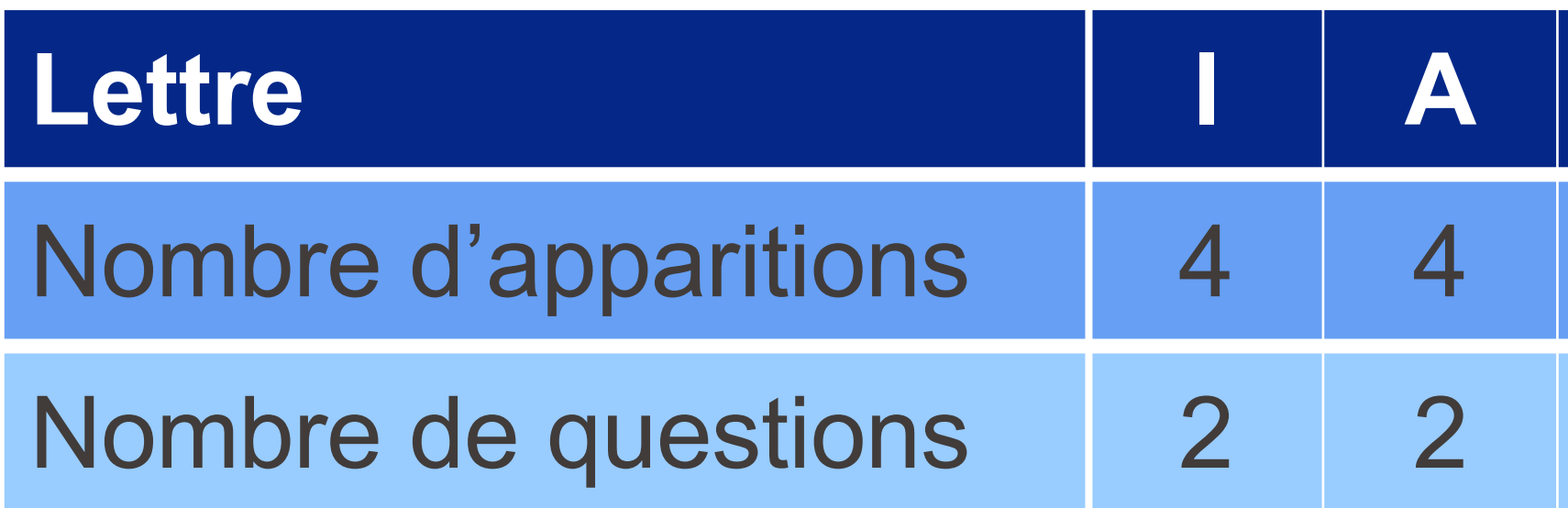

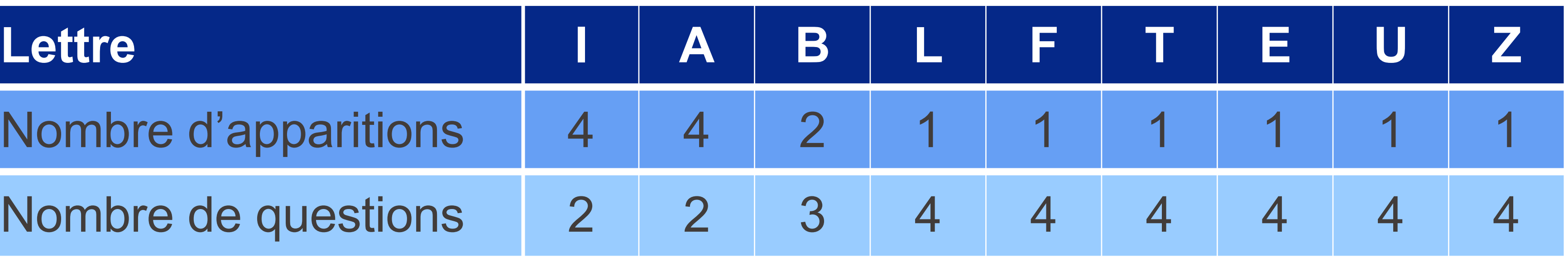

■ Cette fois-ci, aucune question n'est nécessaire pour deviner la lettre choisie!

Voici encore une autre séquence de 16 lettres :

# A A A A A A A A A A A A A A A A

**Jeu n° 3**: Le jeu est encore le même qu'avant !

- 
- On dit que l'entropie de cette séquence est égale à 0.

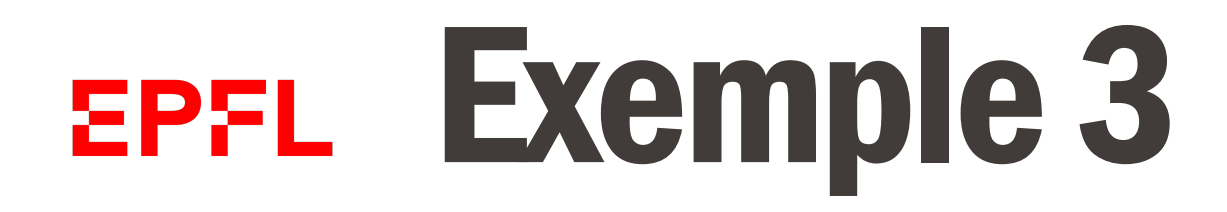

### **Remarques :**

- Pour deviner une lettre qui apparaît 1 fois sur 16, on a besoin de 4 questions.  $4 = log<sub>2</sub>(16)$
- Pour deviner une lettre qui apparaît 2 fois sur 16 (i.e. 1 fois sur 8), on a besoin de 3 questions.  $3 = log<sub>2</sub>(8)$
- Pour deviner une lettre qui apparaît 4 fois sur 16 (i.e. 1 fois sur 4), on a besoin de 2 questions.  $2 = log<sub>2</sub>(4)$

on a besoin de log<sub>2</sub>

### Retour à l'exemple 2

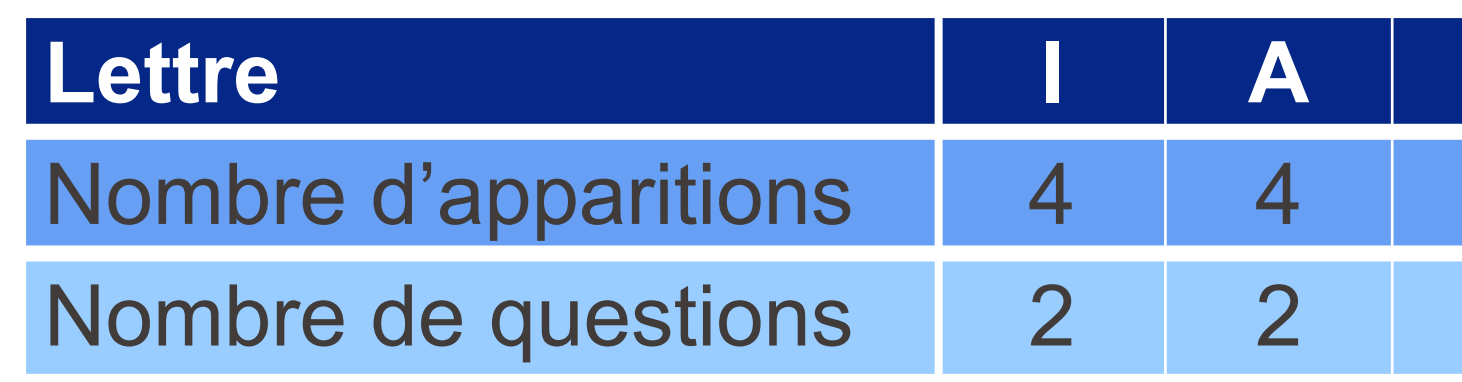

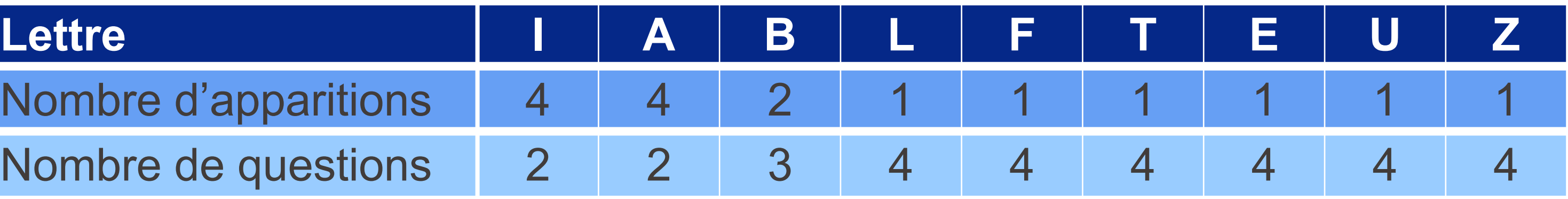

En résumé : pour deviner une lettre qui apparaît avec une probabilité  $p$ , 1  $\frac{1}{p}\big)$  questions.

1  $p_j$  $= 0.$ 

$$
H(X) = p_1 \cdot \log_2\left(\frac{1}{p_1}\right) + \dots + p_n \cdot \log_2\left(\frac{1}{p_n}\right)
$$

**Remarque** : par convention, si  $p_j = 0$ , alors on pose  $p_j \cdot log_2$ 

# Entropie : Définition générale

- Soit *X* une séquence de lettres provenant d'un alphabet  $A = \{a_1, ..., a_n\}$ .
- Soit  $p_i$  la probabilité d'apparition de la lettre  $a_i$  dans la séquence X (remarquez que  $0 \le p_i \le 1 \ \forall j$  et que  $p_1 + \cdots + p_n = 1$ ).

L'entropie de la séquence  $X$  est définie par :

$$
H(X) = 2 \cdot \frac{1}{4} \cdot \log_2(4) + 1 \cdot \frac{1}{8} \cdot \log_2(8) + 6 \cdot \frac{1}{16} \cdot \log_2(16) = 2.875
$$

Notez qu'en général, l'entropie ne coïncide pas avec le nombre moyen de questions binaires à poser pour deviner une lettre !

**Exemple :** Trouver une lettre tirée au hasard dans la séquence ABB nécessite exactement 1 question binaire, mais  $H(X) =$ 1 3  $\cdot$  log<sub>2</sub>(3) +

$$
+\frac{2}{3}\cdot\log_2\left(\frac{3}{2}\right)\simeq 0.92
$$

### Entropie : Exemple

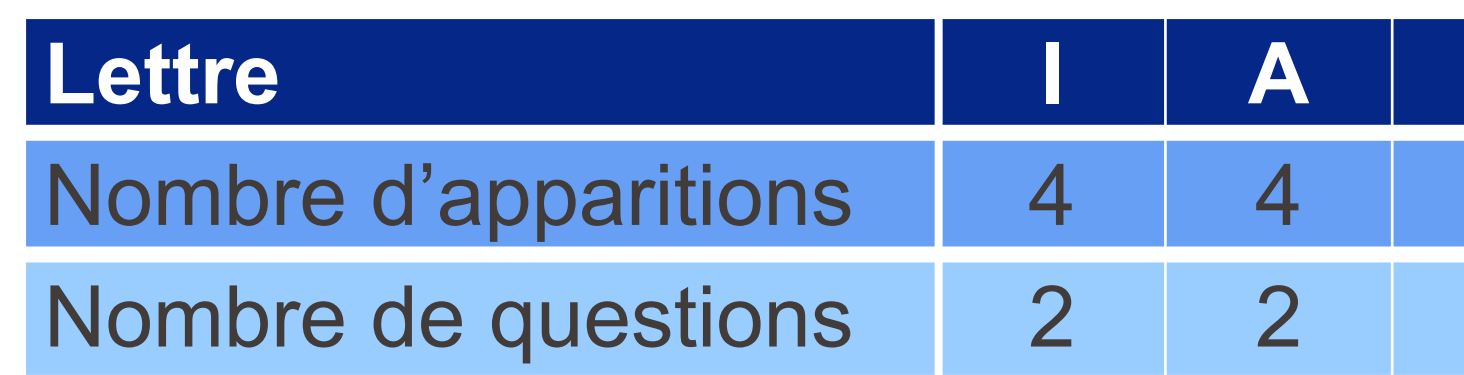

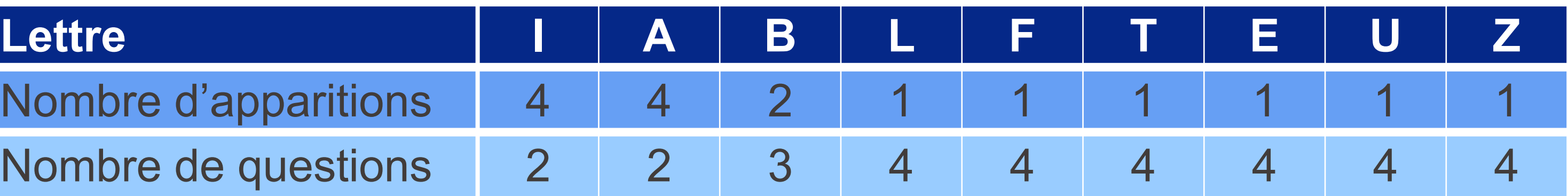

# Origines de la notion d'entropie

Origine en physique (Boltzmann, 1872) :

# **L'entropie mesure le "désordre" dans un système physique.**

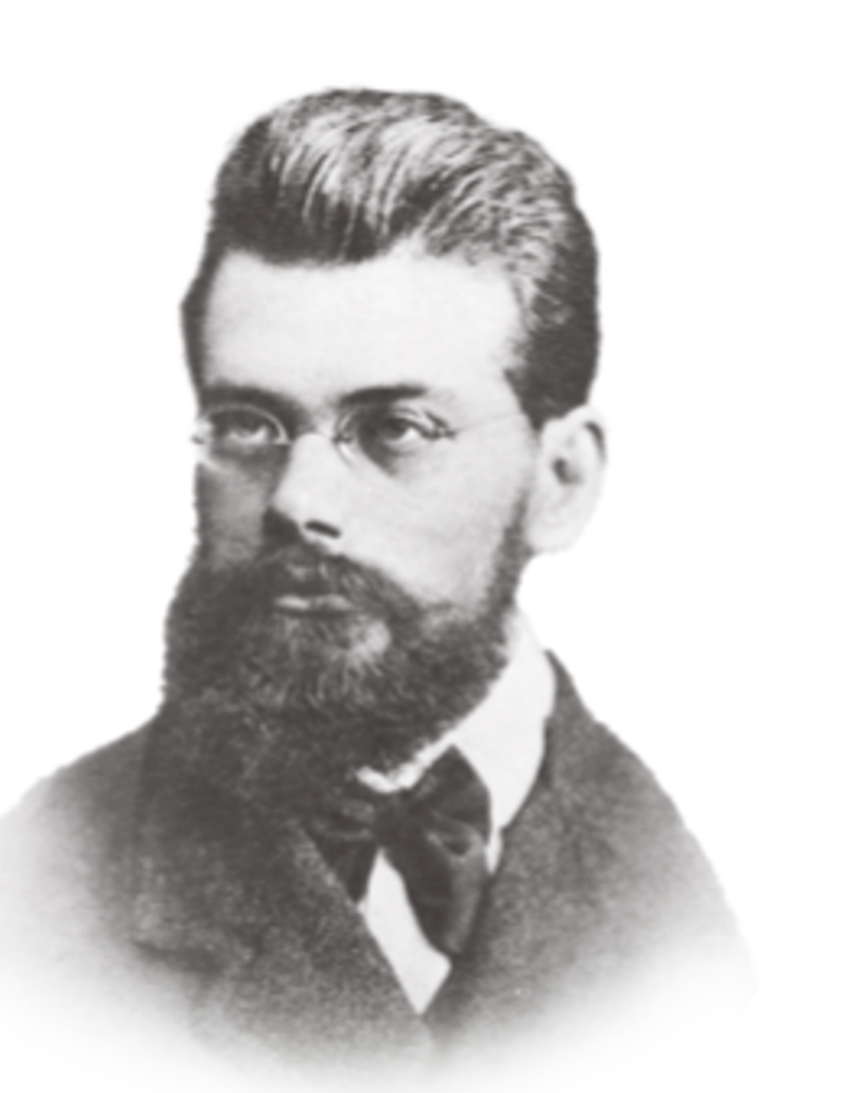

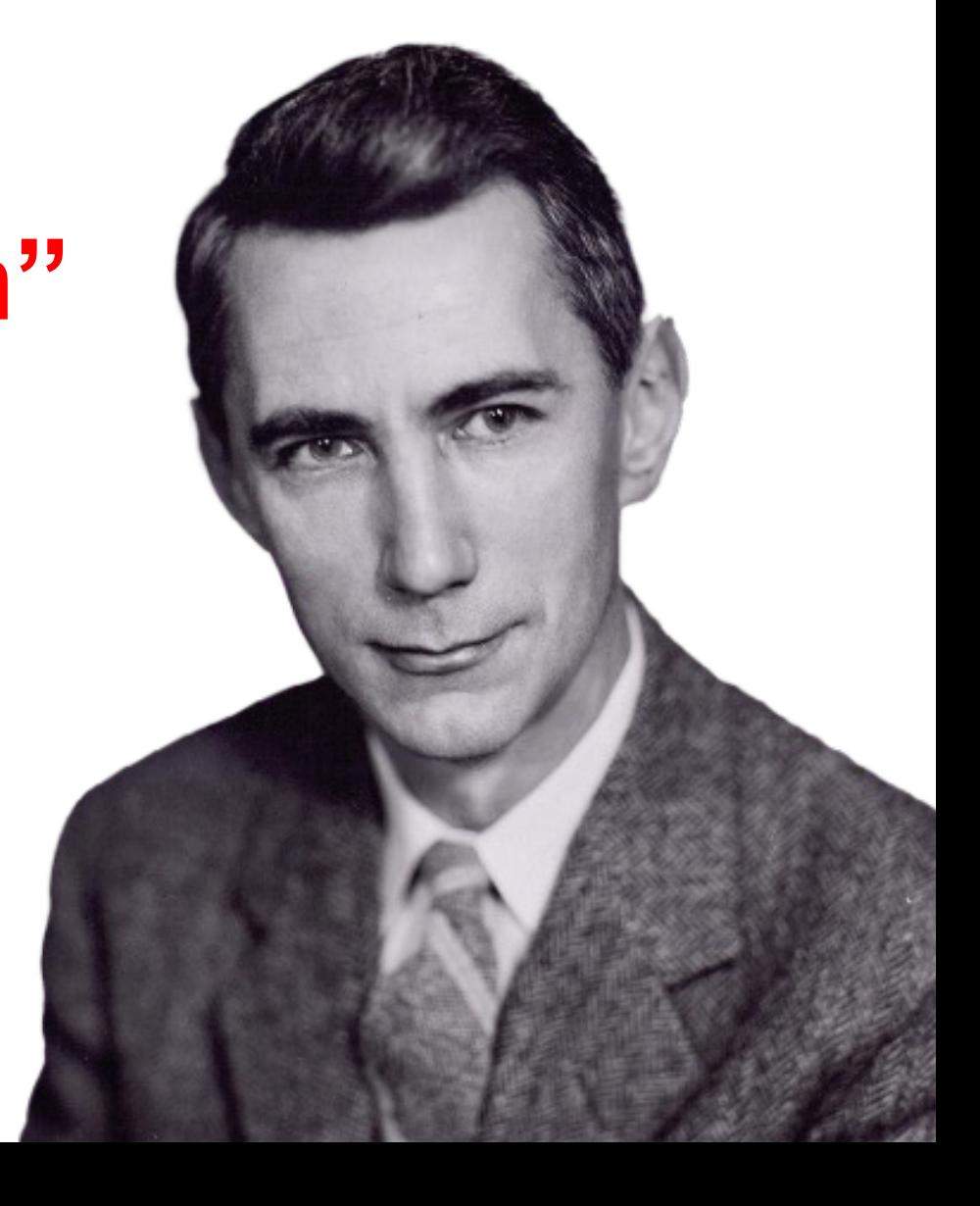

- § Ludwig Boltzmann (1844-1905)
- § ardent défenseur de l'existence des atomes
- § père de la physique statistique

### Théorie de l'information (Shannon, 1948) : **L'entropie mesure la "quantité d'information" contenue dans un signal.**

- Claude Shannon (1916-2001)
- **· mathématicien, ingénieur électricien, cryptologue,**
- père de la théorie de l'information, jongleur...

 $H(X) = 4$  $H(X) = 2.875$  $H(X) = 0$ 

- § Plus il y a de lettres différentes, plus il y a de désordre, plus il y a de **nouveauté** et donc "**plus d'information**" dans le message.
- Plus il y a de lettres semblables, moins il y a de désordre, plus il y a de **redondance** et donc "**moins d'information**" dans le message.

# Interprétation de la notion d'entropie

ABCDEFGHIJKLMNOP IL FAIT BEAU A IBIZA A A A A A A A A A A A A A A A A

$$
H(X) = p_1 \cdot \log_2\left(\frac{1}{p_1}\right) + \dots + p_n \cdot \log_2\left(\frac{1}{p_n}\right)
$$

**• Pour une probabilité d'apparition**  $0 \leq 1$ 

$$
p \le 1 \text{ donne, } \log_2\left(\frac{1}{p}\right) \ge 0.
$$

- $\blacksquare$   $H(X) \geq 0$  en général, et  $H(X) = 0$  si et seulement si l'ordre est total (c'est-à-dire si toutes les lettres sont les mêmes).
- Si *n* est la taille de l'alphabet utilisé,  $H(X) \leq log_2(n)$  en général et  $H(X) = log<sub>2</sub>(n)$  si et seulement si le désordre est total (c'est-à-dire si toutes les lettres sont différentes).

### Quelques propriétés de l'entropie

$$
\frac{\log_2(x_1) + \log_2(x_2)}{2} \le \log_2\left(\frac{x_1 + x_2}{2}\right) \quad \forall x_1, x_2 \ge 0
$$

**• Plus généralement, si**  $0 \leq p_1, p_2 \leq 1$  et  $p_1 + p_2 = 1$ , alors :

# Quelques propriétés de l'entropie

 $V$ érifions que  $H(X) \leq log_2(n)$  en général :

**• Remarquez que la fonction**  $f(x) = log_2(x)$  est concave pour  $x \geq 0$ 

■ En particulier, ceci veut dire que :

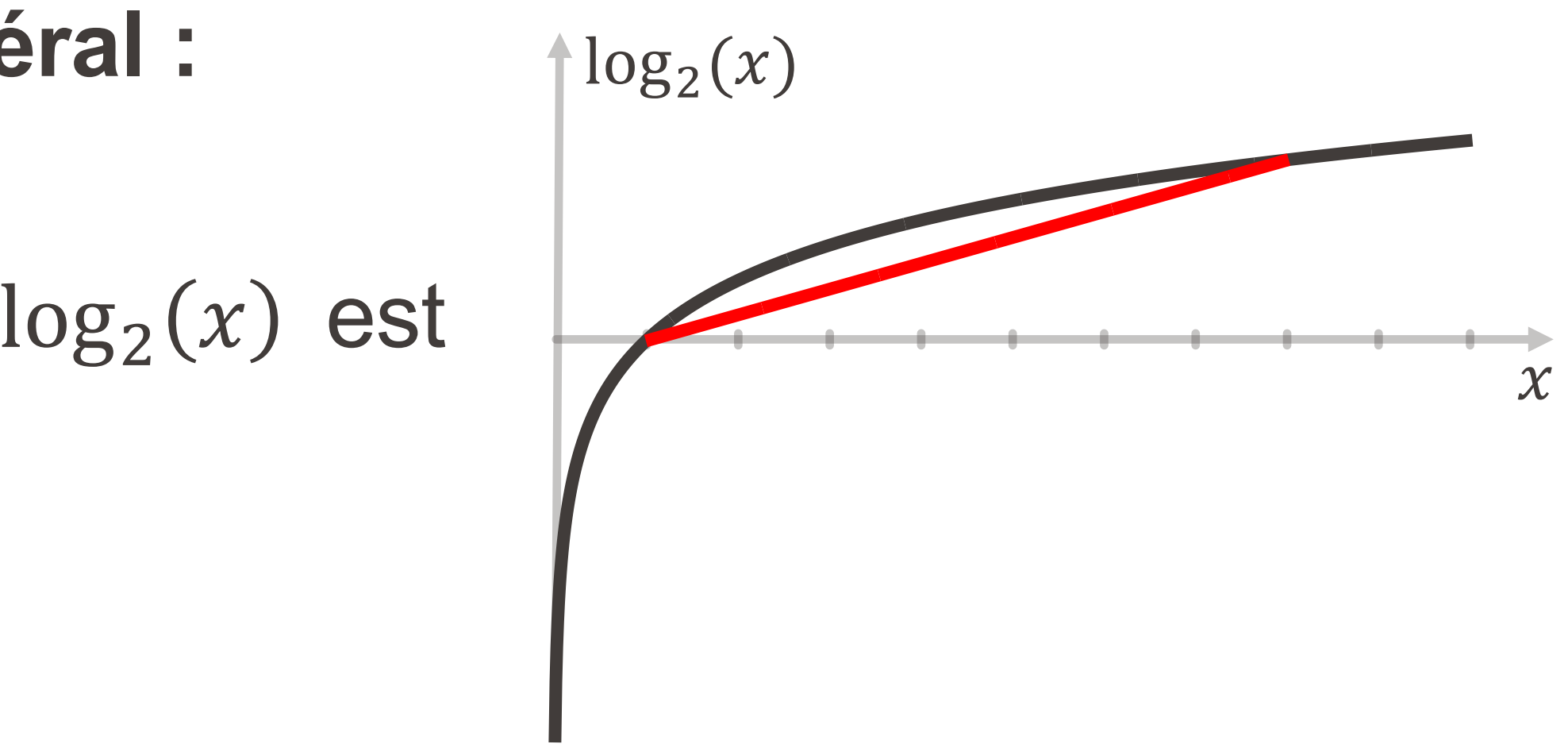

 $p_1 \cdot \log_2(x_1) + p_2 \cdot \log_2(x_2) \le \log_2(p_1x_1 + p_2x_2) \quad \forall x_1, x_2 \ge 0$ 

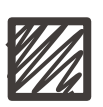

\n- En appliquant cette inégalité avec 
$$
x_j = \frac{1}{p_j}
$$
, on obtient finalement :
\n- $H(X) = p_1 \cdot \log_2 \left(\frac{1}{p_1}\right) + \cdots + p_n \cdot \log_2 \left(\frac{1}{p_n}\right) \leq \log_2 \left(\frac{p_1}{p_1} + \cdots + \frac{p_n}{p_n}\right) = \log_2(n)$
\n

# Quelques propriétés de l'entropie

 $V$ érifions que  $H(X) \leq \log_2(n)$  en général : (suite)

■ Plus généralement encore, si  $0 \leq p_i \leq 1$  et  $p_1 + \cdots + p_n = 1$ , alors  $p_1 \cdot \log_2(x_1) + \cdots + p_n \cdot \log_2(x_n) \le \log_2(p_1 x_1 + \cdots + p_n x_n) \quad \forall x_1, \dots, x_n \ge 0$